## play press

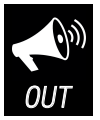

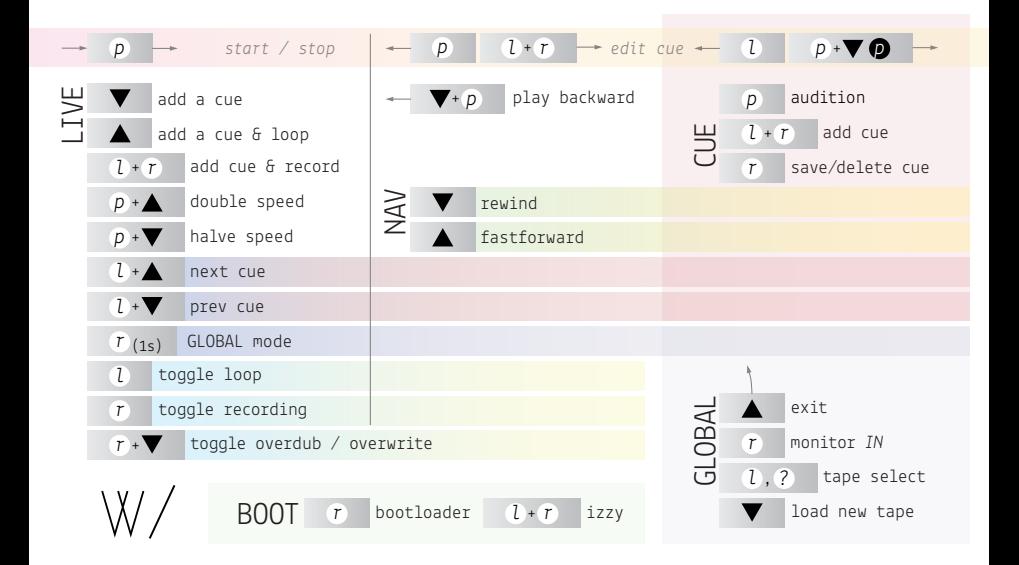